# STM32H7

# Vhodno / izhodne naprave

USART Serijska komunikacija

OR - Organizacija računalnikov

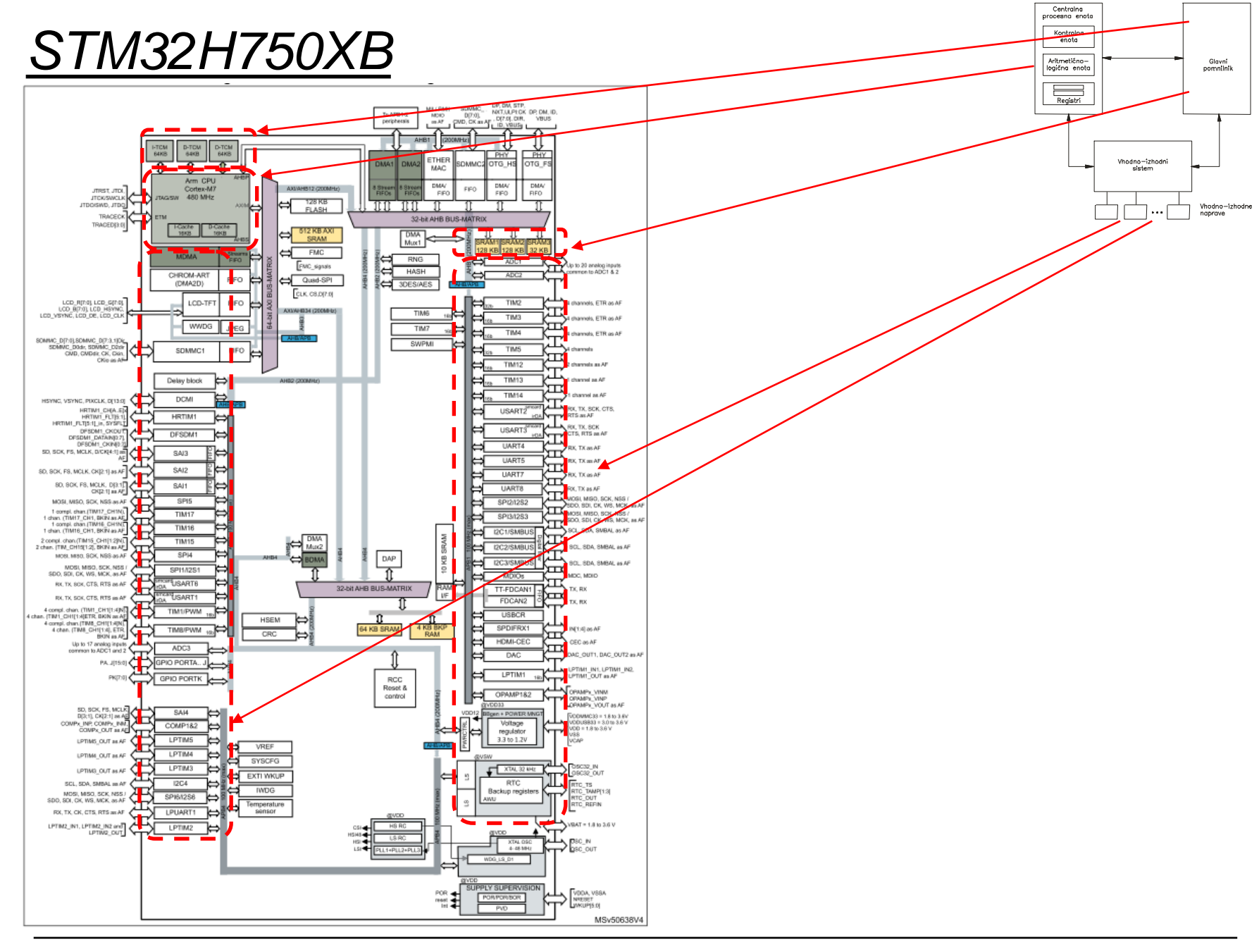

OR - Organizacija računalnikov

Ērı

# *Delo na STM32H7 razvojnem sistemu*

# Priključitev :

• **Mikro USB** priklop na **daljši stranici (nad LCD, srednji !!!)**

# Poseben začetni projekt (github) in info za *STM32H7* (e-učilnica):

 $\blacktriangledown$  to different  $\blacktriangledown$ 

• *dodajanje vsebine (Main.s):*

IDE CubeIDEWorkspace - stm32h7-asm/Core/Src/Main.s - STM32CubeIDE File Edit Source Refactor Navigate Search Project Run Window Help/ /▼ ଟ ▼ ଙ  $\begin{array}{l} \mathbb{R} \otimes \mathbb{R} \otimes \mathbb{R} \otimes \mathbb{R} \otimes \mathbb{R} \otimes \mathbb{R} \otimes \mathbb{R} \otimes \mathbb{R} \otimes \mathbb{R} \otimes \mathbb{R} \end{array}$ Project Explorer ×  $\boxed{\text{S}}$  Main.s  $\times$   $\boxed{\text{S}}$  startur/stm32h750xbhx.s  $12$ v <sup>a</sup> CubeIDE Workspace  $13 //$ stm32f4-asm-gemu  $1411$ Definitions  $\vee$   $\mathbf{B}$  Delo  $15/7$ ,,,,,,,,,,,,,,,,,,,,,,,,,,,,,,,,,,,, Definitions section. Define all the registers and > & ARM9Template  $16 //$ constants here for code readability.  $1711$ > pu stm32f4-asm (in STM32AsmTemplate) 18 ■ ARM9Template.zip  $19//$ Constants **IDE Node V4 (in node v4)** 20 **B** Sluzba  $21$ Start of data section  $22/1$ > FF CAN IEX Module 23 .data ▽ **a** ORLab-STM32H7 24 v pu stm32h7-asm 25 .align > 端 Binaries 26 27 STEV1: .word > 副 Includes  $0x10$  $// 32-bitna spr.$ 28 STEV2: .word  $0x40$  $// 32-bitna spr.$  $\vee$  @ Core  $// 32-bitna spr.$ 29 VSOTA: *<u>unnd</u>*  $\vee$   $\cong$  Src 30 > S Main.s 31 **► & Startup** Start of text section  $32/1$ 33 .text > 3 startup\_stm32h750xbhx.s 34 > 
ighthe Debug 35 .type main, %function > & out 36 .global main **L**<sup>o</sup> makefile 37 **■ README.md** 38 .align 39 main: STM32H750X.svd 40 ldr r0, =STEV1 // Naslov od STEV1 -> r0 G STM32H750XBHX FLASH.Id 41 ldr r1, [r0] // Vsebina iz naslova v r0 -> r1 G STM32H750XBHX RAM.Id 42 README.md 43 ldr r0, =STEV2 // Naslov od STEV1 -> r0 v **B** RALab-STM32H7 44 ldr r2, [r0] // Vsebina iz naslova v r0 -> r2 45 > pe stm32h7-asm\_RA\_LED 46  $add r3.r1.r2$  $11$  r1 + r2 -> r3 README.md 47 > DE STM32\_USB\_Key\_AdvDebug 48 ldr r0, =VSOTA // Naslov od STEV1 -> r0 > P STM32 USB Key FreeRTOS AdvDebug 49 // iz registra r3 -> na naslov v r0 str  $r3, [r0]$ 50 > & STM32CubeIDE Adv Debug  $51$ end: b  $\rule{1em}{0.15mm}$  end > B STM32F4\_Discovery\_VIN\_Projects

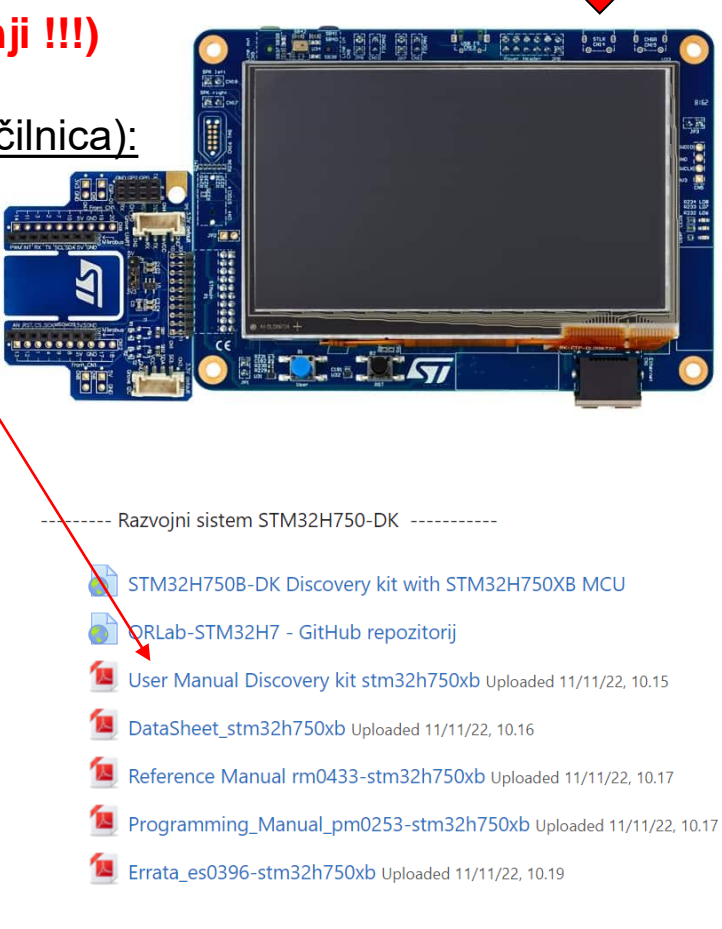

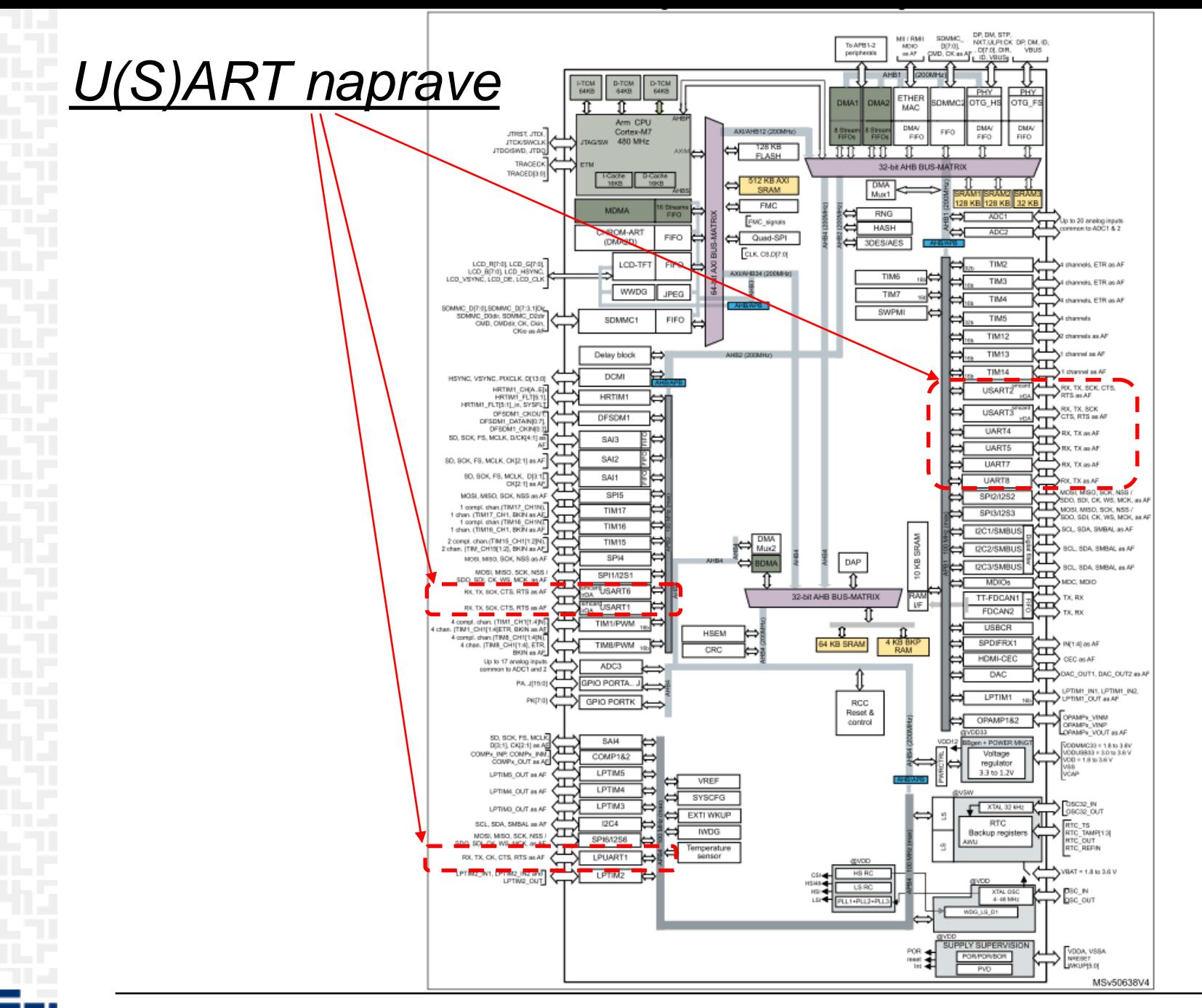

ĒМ

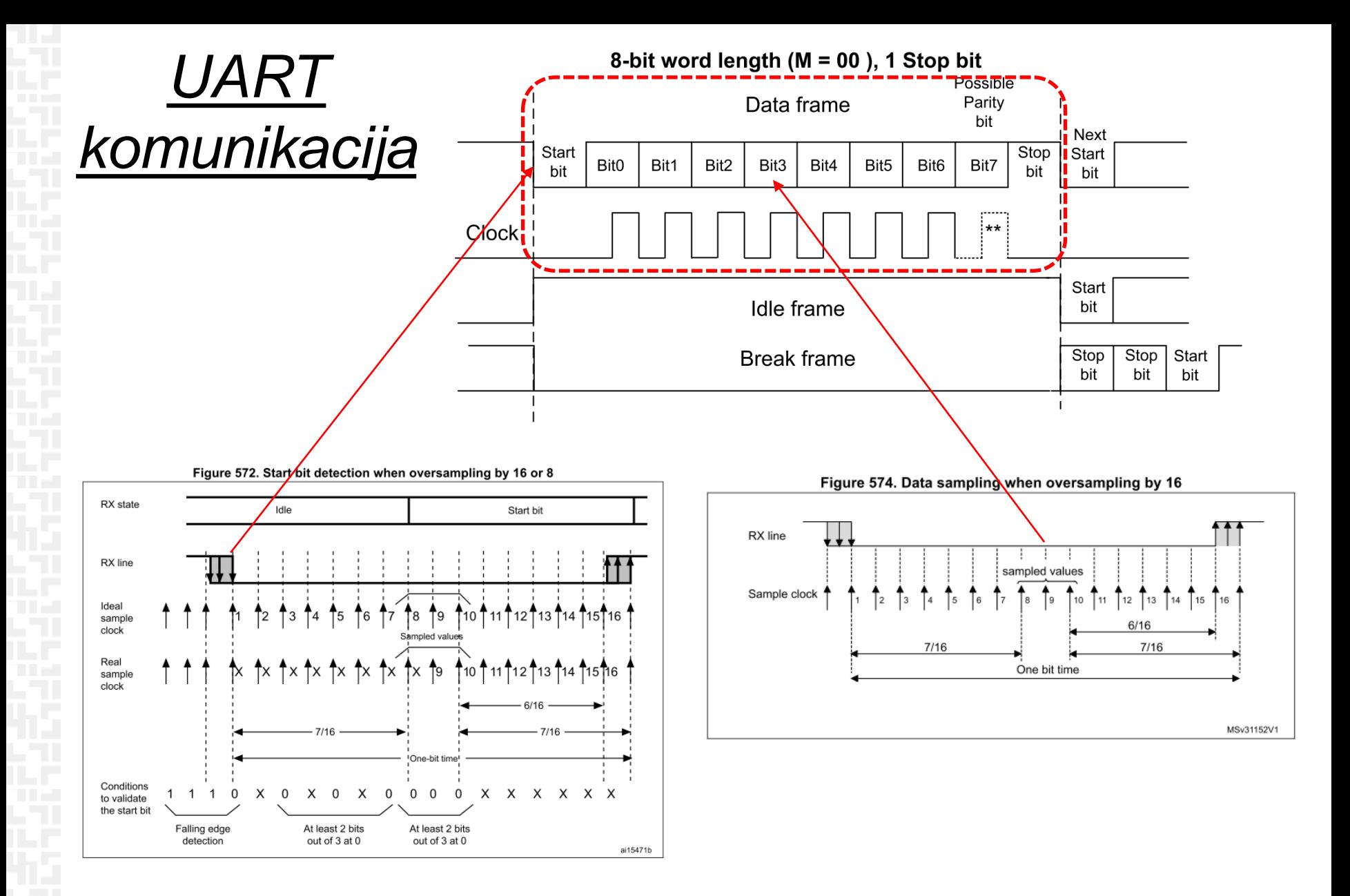

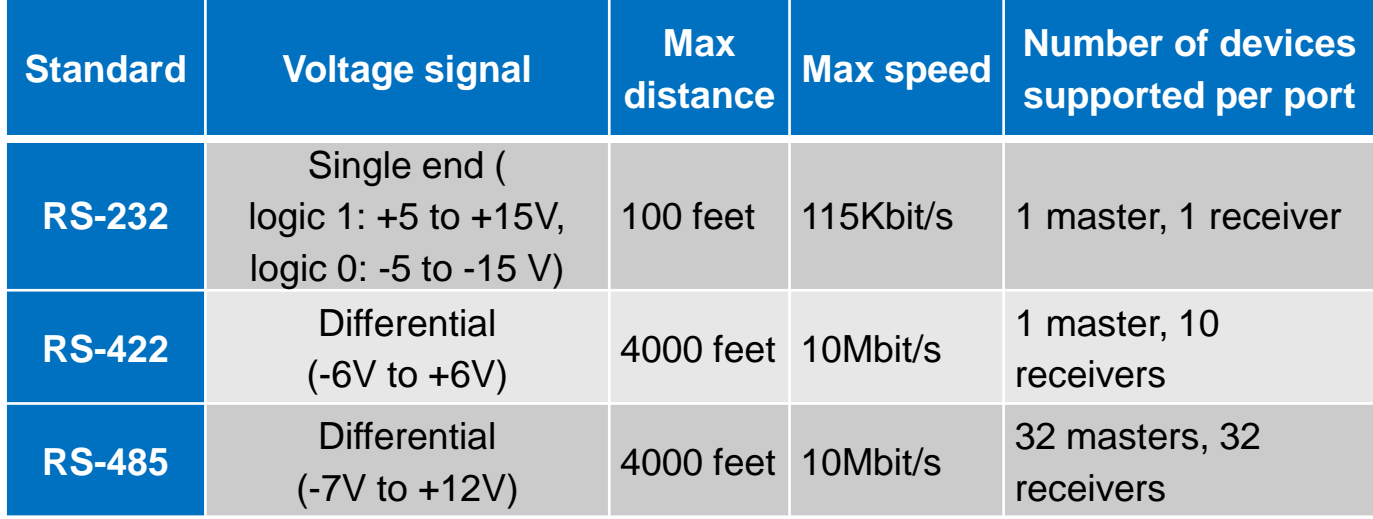

Standards:

- How far can signal transfer?
- How fast can it transfer data?
- How many devices supported per port?
- How many masters allowed?

# *UART – fizični nivoji -> Bluetooth*

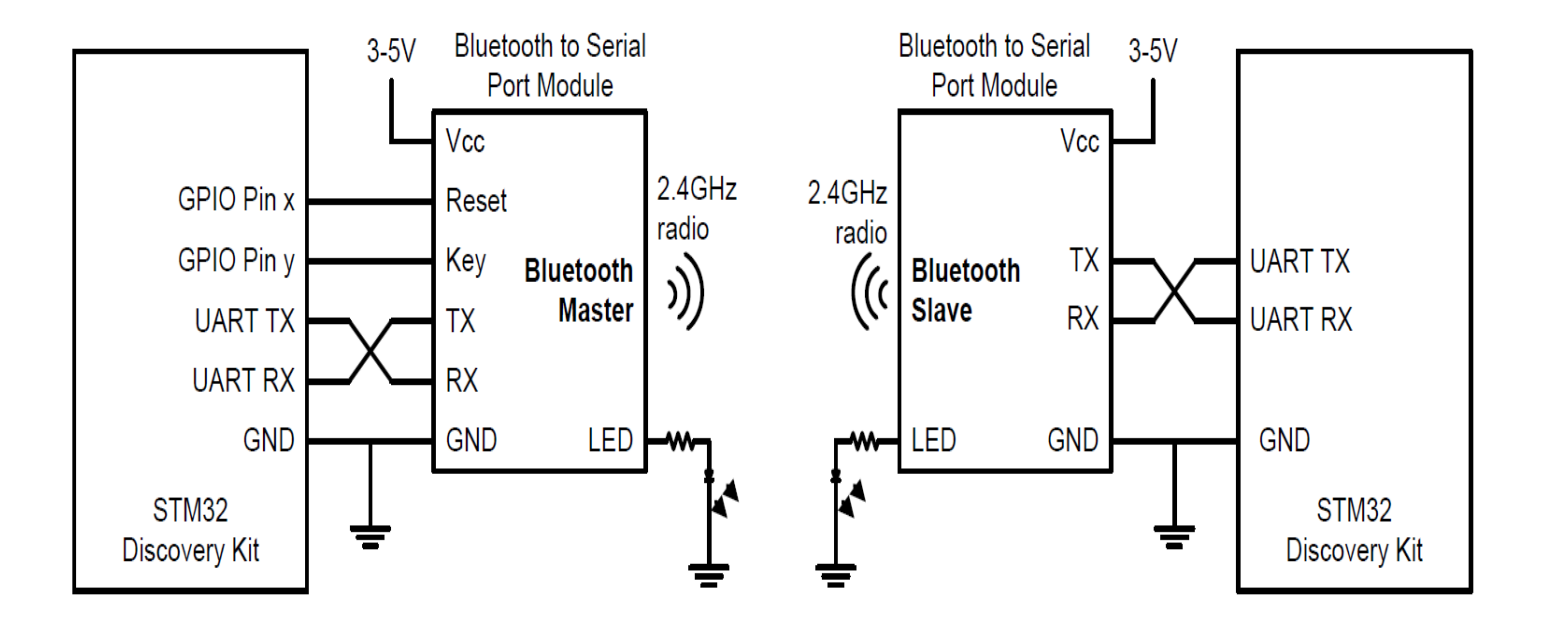

FП

# *Viri: User & Programming manuals, vezalna shema*

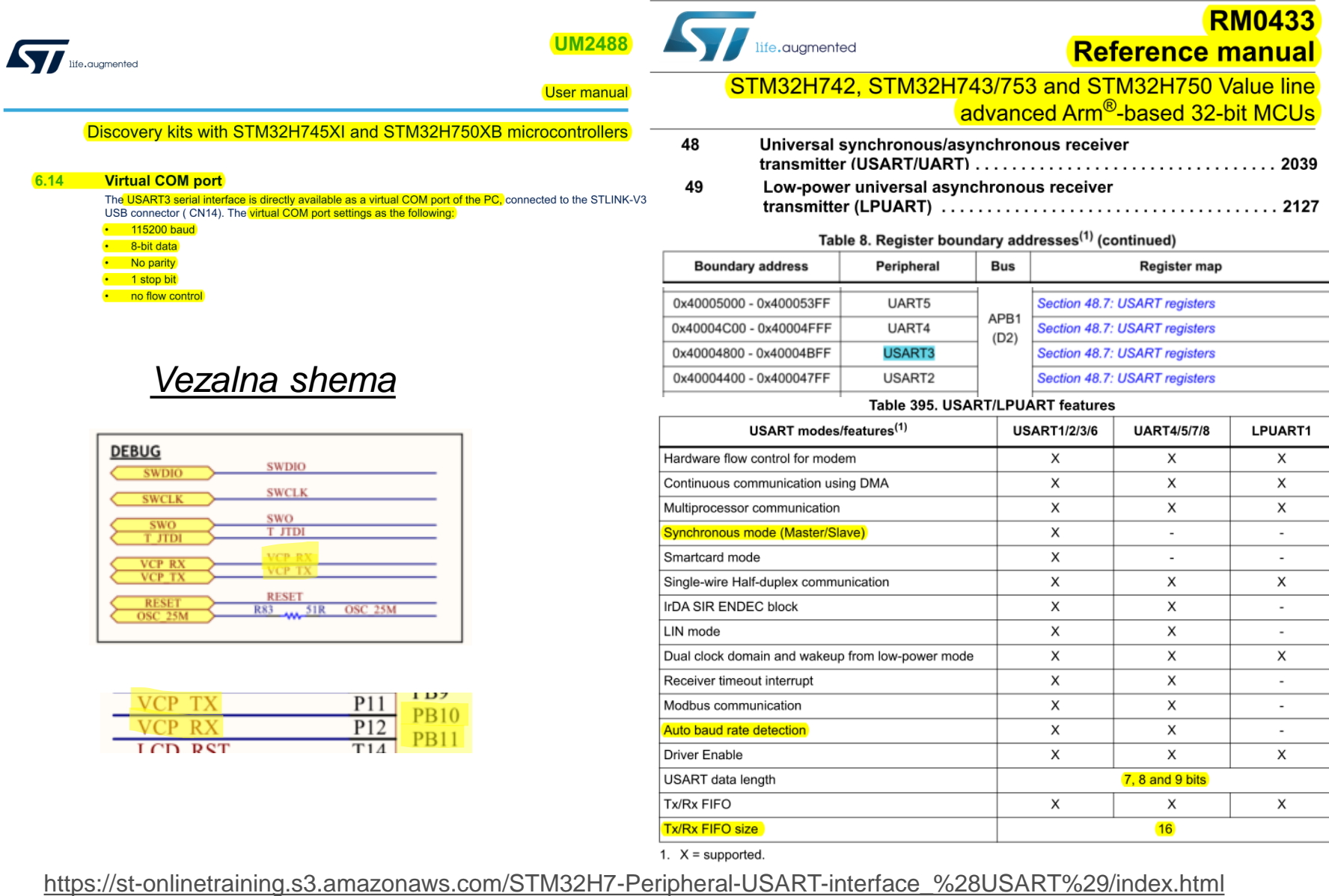

*OR – Organizacija računalnikov 8*

# **USART** shema

Figure 568. USART block diagram

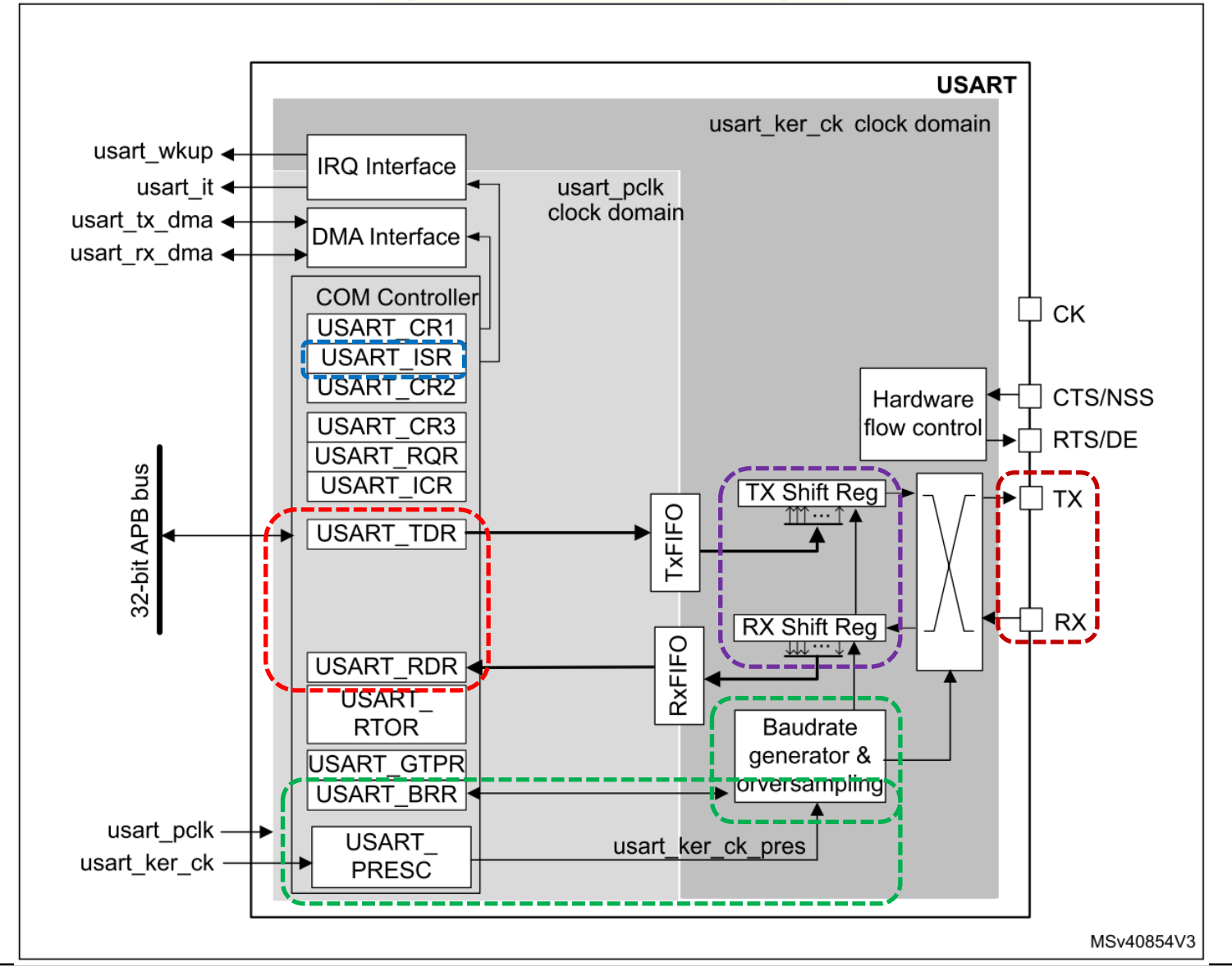

# *USART (Registri za nastavitve urinega signala – vklop naprave)*

#### 8.7.45 RCC APB1 Clock Register (RCC\_APB1LENR)

This register can be accessed via two different offset address.

### Table 70. RCC\_APB1ENR address offset and reset value

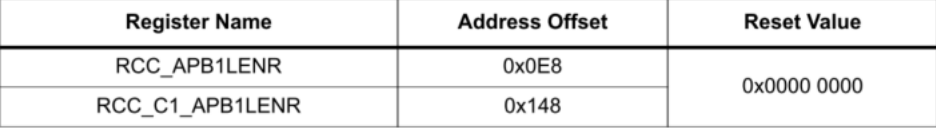

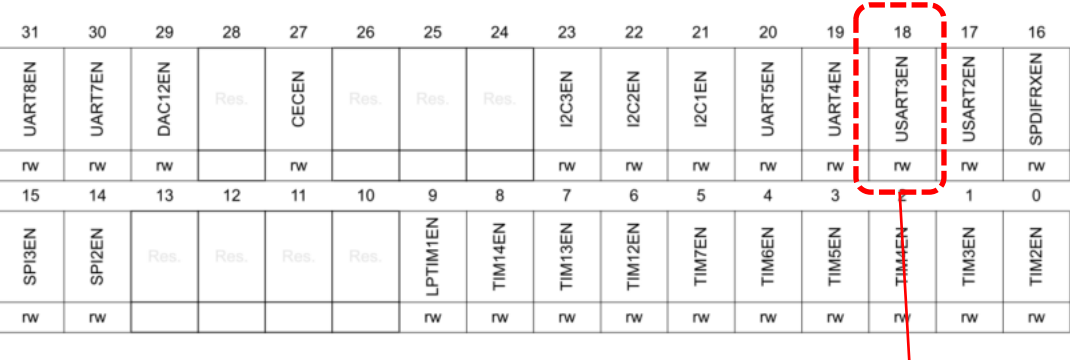

Bit 18 USART3EN: USART3 Peripheral Clocks Enable

Set and reset by software.

0: USART3 peripheral clocks disable (default after reset)

1: USART3 peripheral clocks enabled

The peripheral clocks of the USART3 are: the kernel clock selected by USART234578SEL and provided to usart\_ker\_ck input, and the rcc\_pclk1 bus interface clock.

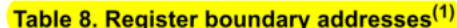

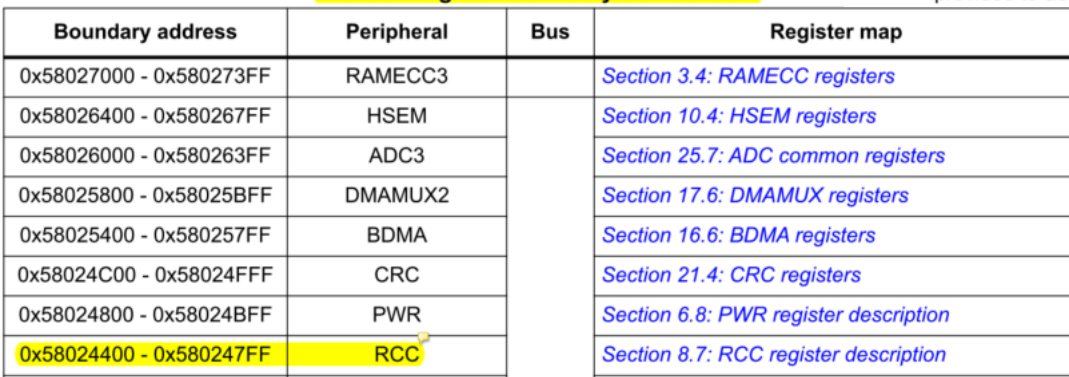

*OR – Organizacija računalnikov 10*

# <u> ISART (Registri za nastavitve GPIO AF)</u> U

#### 8.7.43 **RCC AHB4 Clock Register (RCC\_AHB4ENR)**

This register can be accessed via two different offset address.

### Table 68. RCC\_AHB4ENR address offset and reset value

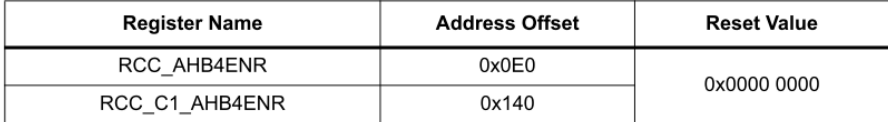

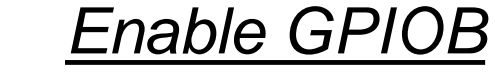

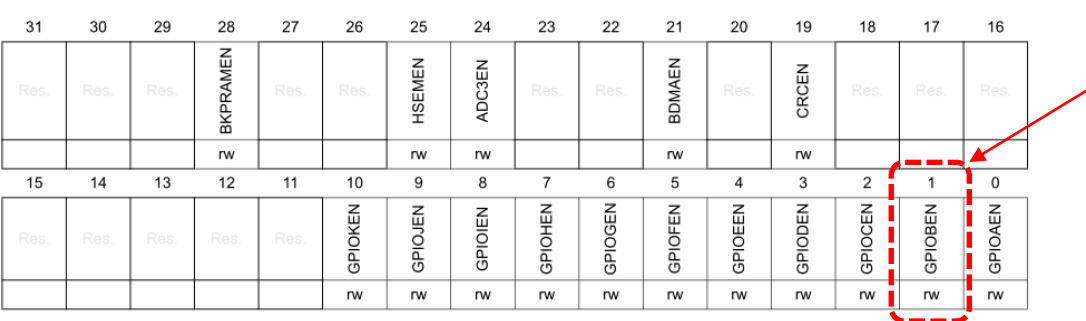

# **USART** (Registri za nastavitve GPIO AF)

life.augmented

# **STM32H750VB STM32H750ZB STM32H750IB STM32H750XB**

32-bit Arm<sup>®</sup> Cortex<sup>®</sup>-M7 480MHz MCUs, 128 Kbyte Flash, 1 Mbyte RAM, 46 com. and analog interfaces, crypto

Datasheet - production data

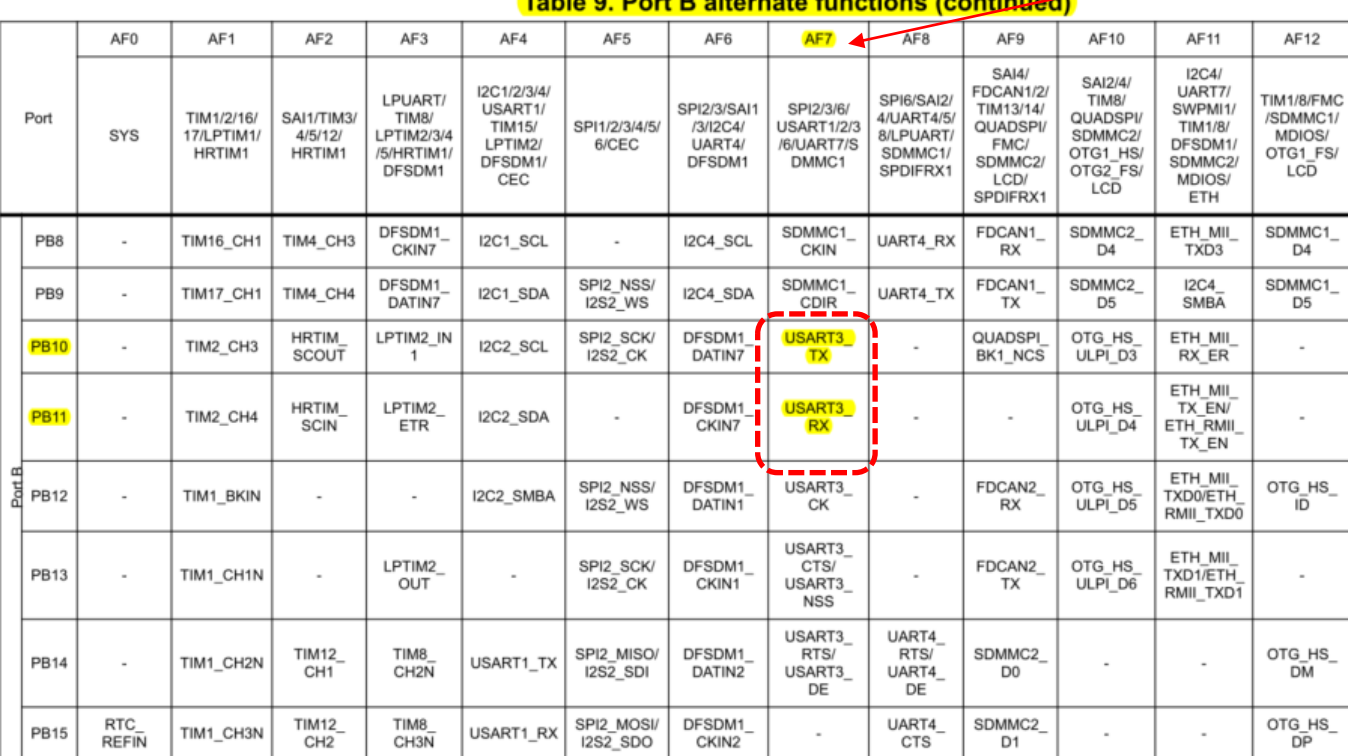

**PB10, PB11** 

 $USART3 = AFT$ 

# **USART** (Registri za nastavitve GPIO AF)

### $11.4.1$ **GPIO port mode register (GPIOx\_MODER)**  $(x = A to K)$

Address offset:0x00

Reset value: 0xABFF FFFF for port A

Reset value: 0xFFFF FEBF for port B

Reset value: 0xFFFF FFFF for other ports

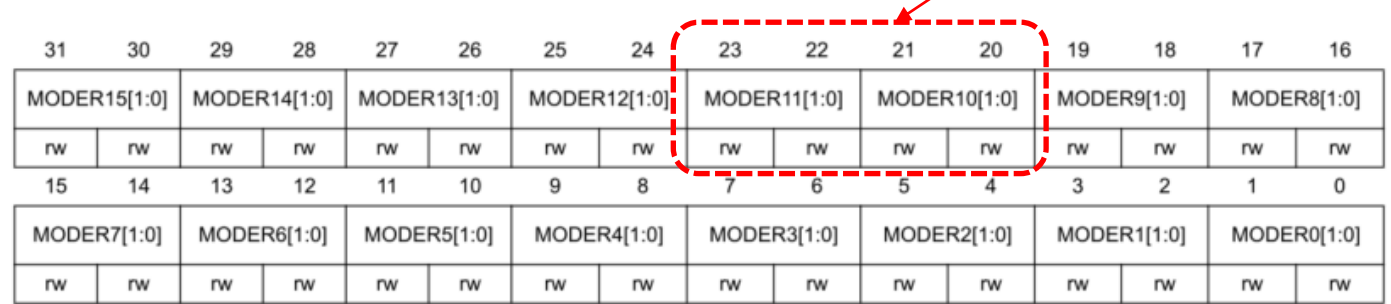

Bits 31:0 **MODER[15:0][1:0]:** Port x configuration I/O pin y ( $y = 15$  to 0)

These bits are written by software to configure the I/O mode.

00: Input mode

01: General purpose output mode

10: Alternate function mode

11: Analog mode (reset state)

## Table 8. Register boundary addresses<sup>(1)</sup>

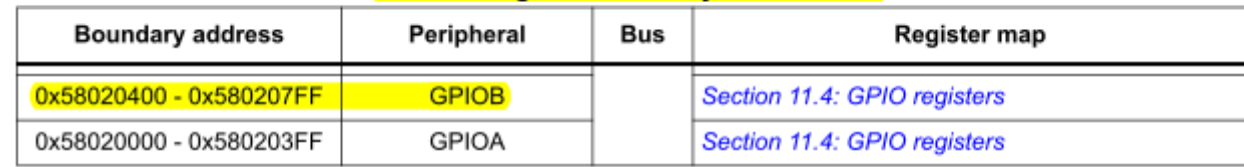

**PB10, PB11** 

# *USART (Registri za nastavitve GPIO AF)*

### **GPIO alternate function high register (GPIOx\_AFRH)** 11.4.10

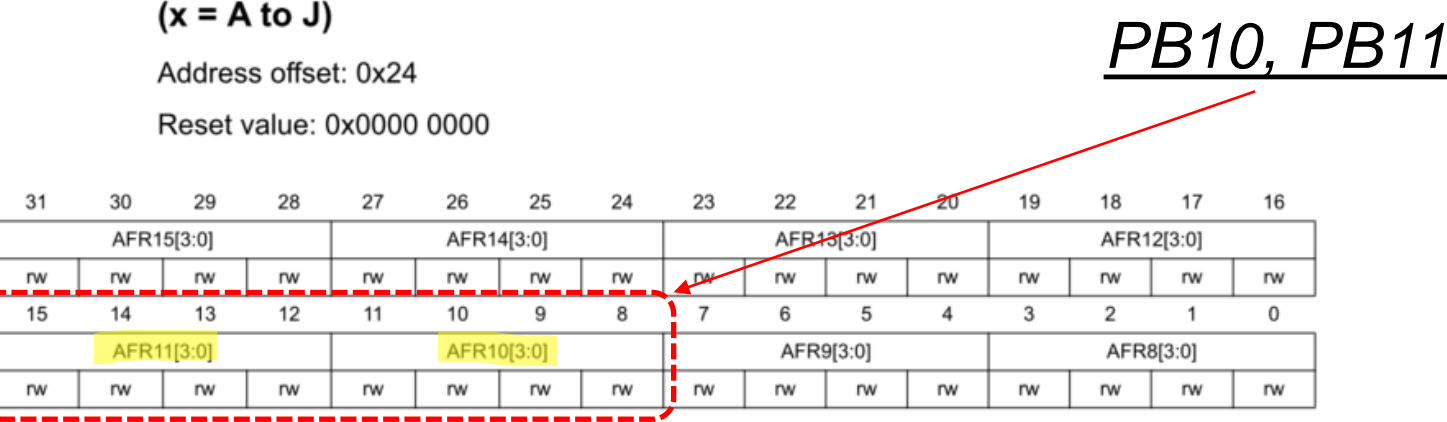

Bits 31:0 AFR[15:8][3:0]: Alternate function selection for port  $x$   $1/O$  pin  $y$  ( $y = 15$  to 8)

These bits are written by software to configure alternate function I/Os.

0000: AF0 0001: AF1 0010: AF2 0011: AF3 0100: AF4 0101: AF5 0110: AF6 0111: AF7 1000: AF8 1001: AF9 1010: AF10 1011: AF11 1100: AF12 1101: AF13 1110: AF14 1111: AF15

# *USART – stanje , nastavitve*

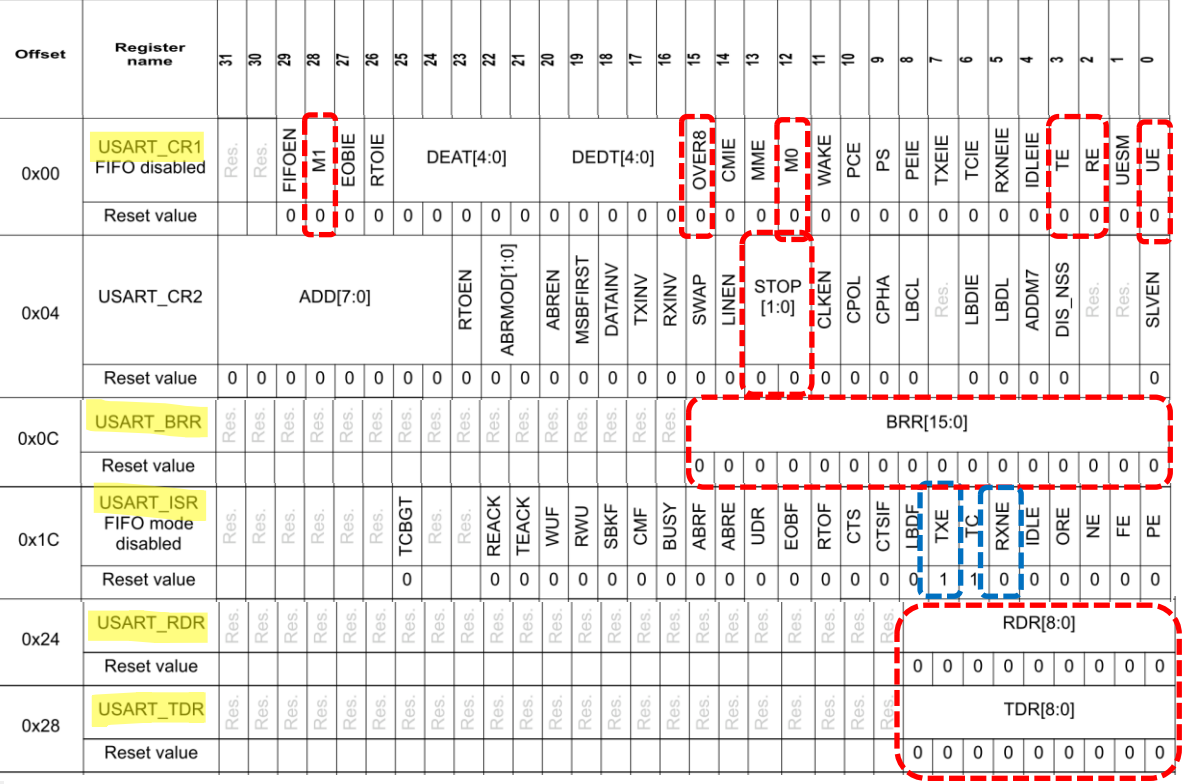

#### **Table 401. USART register map and reset values**

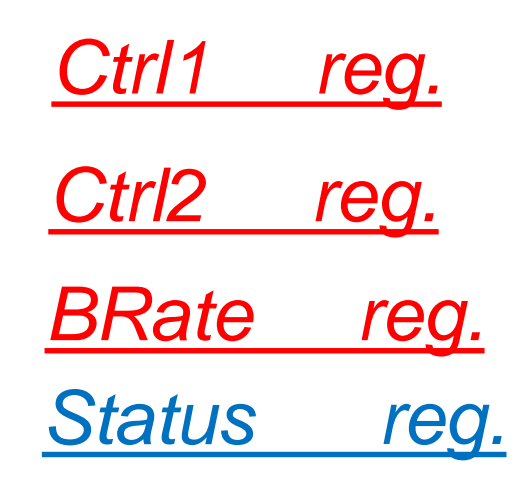

# *Data Rx/TX reg.*

# **Osnovni registri za delovanje USART naprave:**

**USART\_ISR**

**TXE=1, pošlji znak | RXNE=1 prejet znak**

**USART\_RDR, USART\_TDR : Data Registra: RX, TX** 

**USART\_RDR : Received Char | USART\_TDR : Send Char**

**USART\_BRR : BaudRate Register** 

**delilnik frekvence za baudrate**

**USART\_CR1 : Control Register 1** 

**ENABLE USART (UE), TX (TE), RX (RE) bits**

*OR – Organizacija računalnikov 20*

# **SART** (Regis<u>tri za nastavitve delovanja)</u>

#### 48.7.2 USART control register 1 [alternate] (USART\_CR1)

### Address offset: 0x00

### Reset value: 0x0000 0000

The same register can be used in FIFO mode enabled (previous section) and FIFO mode disabled (this section).

### **FIFO mode disabled**

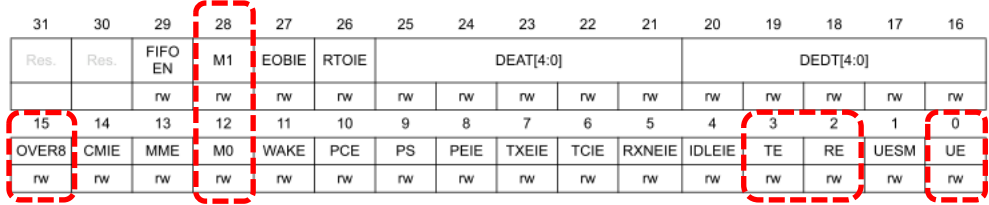

### Bit 15 OVER8: Oversampling mode

### 0: Oversampling by 16

1: Oversampling by 8

This bit can only be written when the USART is disabled (UE=0).

Note: In LIN, IrDA and Smartcard modes, this bit must be kept cleared.

### Bit 28 M1: Word length

This bit must be used in conjunction with bit 12 (M0) to determine the word length. It is set or cleared by software.

 $M[1:0] = '00$ : 1 start bit, 8 Data bits, n Stop bit

 $M[1:0] = '01': 1$  start bit, 9 Data bits, n Stop bit

M[1:0] = '10': 1 start bit, 7 Data bits, n Stop bit

This bit can only be written when the USART is disabled (UE=0).

Note: In 7-bits data length mode, the Smartcard mode, LIN master mode and Auto baud rate (0x7F and 0x55 frames detection) are not supported.

### Bit 12 M0: Word length

This bit is used in conjunction with bit 28 (M1) to determine the word length. It is set or cleared by software (refer to bit 28 (M1)description).

This bit can only be written when the USART is disabled (UE=0).

### Bit 0 UE: USART enable

When this bit is cleared, the USART prescalers and outputs are stopped immediately, and all current operations are discarded. The USART configuration is kept, but all the USART\_ISR status flags are reset. This bit is set and cleared by software.

0: USART prescaler and outputs disabled, low-power mode

1: USART enabled

Bit 2 RE: Receiver enable

This bit enables the receiver. It is set and cleared by software.

0: Receiver is disabled

1: Receiver is enabled and begins searching for a start bit

Bit 3 TE: Transmitter enable

This bit enables the transmitter. It is set and cleared by software.

0: Transmitter is disabled

### 1: Transmitter is enabled

Note: During transmission, a low pulse on the TE bit ('0' followed by '1') sends a preamble (idle line) after the current word, except in Smartcard mode. In order to generate an idle character, the TE must not be immediately written to '1'. To ensure the required duration, the software can poll the TEACK bit in the USART\_ISR register.

In Smartcard mode, when TE is set, there is a 1 bit-time delay before the transmission starts.

# **USART** (Registri za nastavitve delovanja)

#### **USART control register 2 (USART\_CR2)** 48.7.3

Address offset: 0x04

Reset value: 0x0000 0000

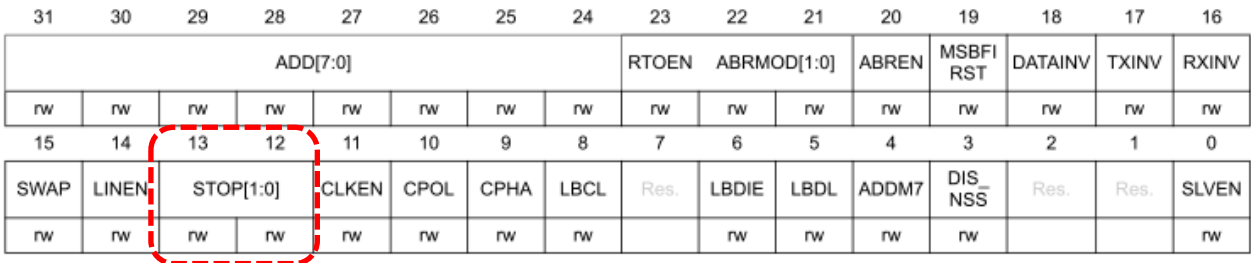

Bits 13:12 STOP[1:0]: stop bits

These bits are used for programming the stop bits.

00: 1 stop bit

- 01: 0.5 stop bit.
- 10: 2 stop bits
- 11: 1.5 stop bits

This bitfield can only be written when the USART is disabled (UE=0).

# USART (Registri za nastavitve delovanja)

#### 48.7.5 **USART baud rate register (USART\_BRR)**

This register can only be written when the USART is disabled (UE=0). It may be automatically updated by hardware in auto baud rate detection mode.

Address offset: 0x0C

Reset value: 0x0000 0000

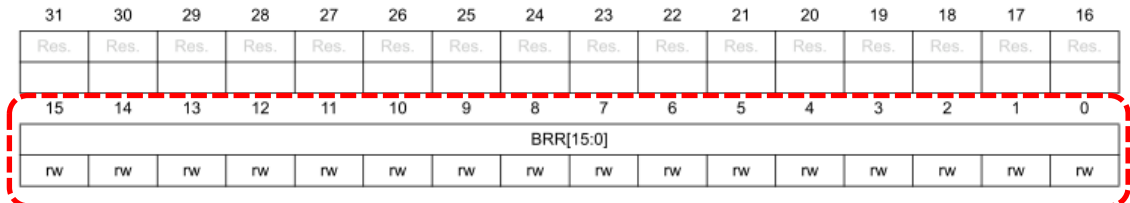

Bits 31:16 Reserved, must be kept at reset value.

Bits 15:0 BRR[15:0]: USART baud rate

**BRR[15:4]**  $BRRI<sub>15:41</sub> = USARTDIV[15:4]$ **BRR[3:0]** When OVER8 =  $0$ , BRR[3:0] = USARTDIV[3:0]. When  $OVER8 = 1$ : BRR[2:0] = USARTDIV[3:0] shifted 1 bit to the right. BRR[3] must be kept cleared.

#### **USART baud rate generation** 48.5.7

The baud rate for the receiver and transmitter (Rx and Tx) are both set to the value programmed in the USART BRR register.

### Equation 1: baud rate for standard USART (SPI mode included) (OVER8 = '0' or '1')

In case of oversampling by 16, the baud rate is given by the following formula:

 $Tx/Rx$  baud =  $\frac{usart_{\text{Ker}}ckpres}{USARTDIV}$ 

In case of oversampling by 8, the baud rate is given by the following formula:

Tx/Rx baud =  $\frac{2 \times$ usart\_ker\_ckpres **IISARTDIV** 

## How to derive USARTDIV from USART BRR register values

### **Example 1**

To obtain 9600 baud with usart ker ck pres= 8 MHz:

- In case of oversampling by 16:  $USARTDIV = 80000009600$  $BRR = USARTDIV = 833d = 0341h$
- In case of oversampling by 8: USARTDIV =  $2 * 8 000 000/9600$ USARTDIV =  $1666.66$  ( $1667d = 683h$ )  $BRRI3:01 = 3h \gg 1 = 1h$  $BRR = 0x681$

### **Example 2**

To obtain 921.6 Kbaud with usart\_ker\_ck\_pres = 48 MHz:

- In case of oversampling by 16: USARTDIV = 48 000 000/921 600  $BRR = USARTDIV = 52d = 34h$
- In case of oversampling by 8: USARTDIV = 2 \* 48 000 000/921 600 USARTDIV =  $104(104d = 68h)$  $BRRI3:0$ ] = USARTDIV[3:0] >> 1 = 8h >> 1 = 4h  $BRR = 0x64$

OR - Organizacija računalnikov

# *USART (Registri za nastavitve delovanja)*

#### 48.7.5 **USART baud rate register (USART\_BRR)**

This register can only be written when the USART is disabled (UE=0). It may be automatically updated by hardware in auto baud rate detection mode.

Address offset: 0x0C

Reset value: 0x0000 0000

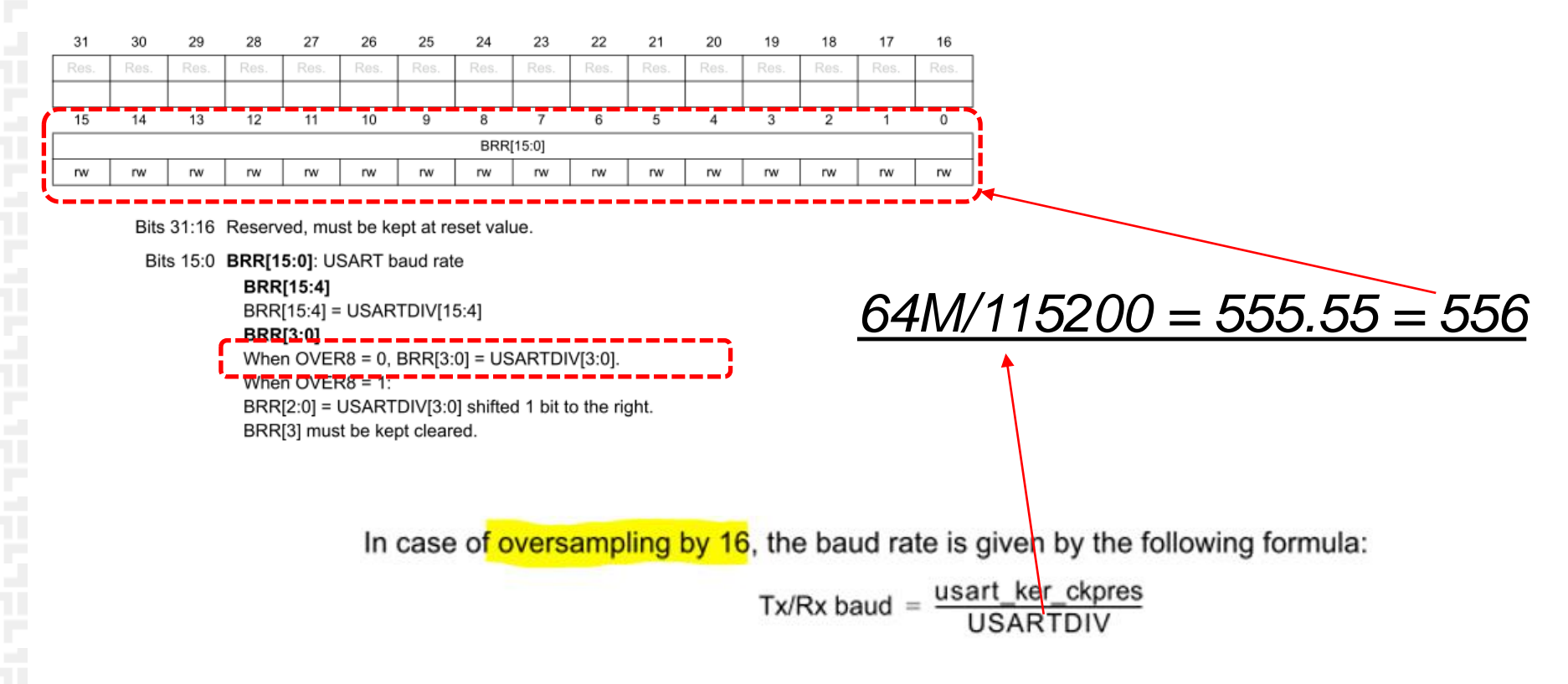

# $\overline{\mathcal{S}ART}$  (Registri za nastavitve delovanja)

#### 48.7.10 USART interrupt and status register [alternate] (USART ISR)

Address offset: 0x1C

Reset value: 0x0000 00C0

The same register can be used in FIFO mode enabled (previous section) and FIFO mode disabled (this section).

## **FIFO mode disabled**

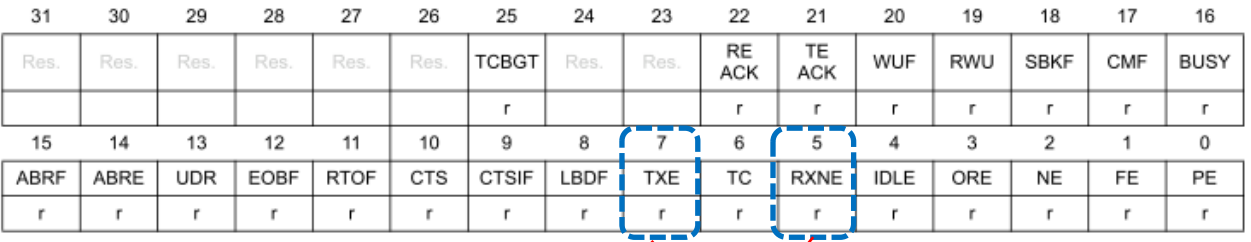

Bit 5 RXNE: Read data register not empty

RXNE bit is set by hardware when the content of the USART RDR shift register has been transferred to the USART RDR register. It is cleared by reading from the USART RDR register. The RXNE flag can also be cleared by writing 1 to the RXFRQ in the USART\_RQR register.

An interrupt is generated if RXNEIE=1 in the USART\_CR1 register.

0: Data is not received

1: Received data is ready to be read.

### Bit 7 TXE: Transmit data register empty

TXE is set by hardware when the content of the USART\_TDR register has been transferred into the shift register. It is cleared by writing to the USART\_TDR register. The TXE flag can also be set by writing 1 to the TXFRQ in the USART\_RQR register, in order to discard the data (only in Smartcard T=0 mode, in case of transmission failure).

An interrupt is generated if the TXEIE bit =1 in the USART CR1 register.

0: Data register full

1: Data register not full

OR - Organizacija računalnikov

# $\mathcal{I} \mathsf{SAT}$  (Registri za nastavitve delovanja)

#### 48.7.12 USART receive data register (USART\_RDR)

Address offset: 0x24

Reset value: 0x0000 0000

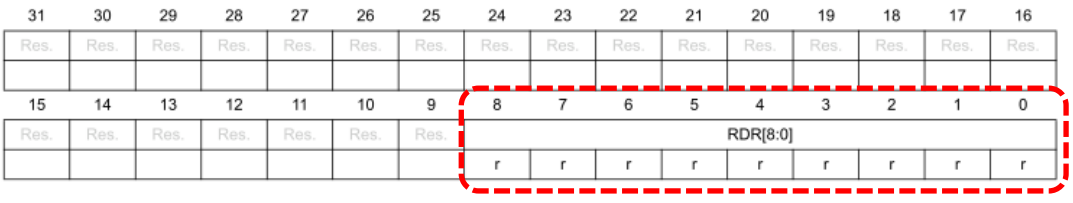

Bits 31:9 Reserved, must be kept at reset value.

### Bits 8:0 RDR[8:0]: Receive data value

Contains the received data character.

The RDR register provides the parallel interface between the input shift register and the internal bus (see Figure 568).

When receiving with the parity enabled, the value read in the MSB bit is the received parity bit.

#### 48.7.13 USART transmit data register (USART\_TDR)

### Address offset: 0x28

Reset value: 0x0000 0000

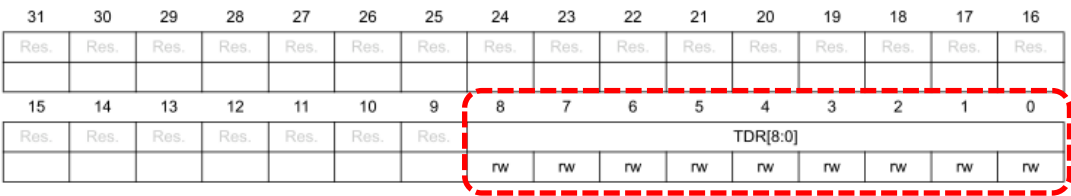

Bits 31:9 Reserved, must be kept at reset value.

Bits 8:0 TDR[8:0]: Transmit data value

Contains the data character to be transmitted.

The USART\_TDR register provides the parallel interface between the internal bus and the output shift register (see Figure 568).

When transmitting with the parity enabled (PCE bit set to 1 in the USART CR1 register), the value written in the MSB (bit 7 or bit 8 depending on the data length) has no effect because it is replaced by the parity.

Note: This register must be written only when TXE/TXFNF=1.

# *USART – krmiljenje*

**Potrebni koraki za krmiljenje USART naprave:**

- **1. Vklop USART3 naprave**
	- **RCC\_APB1LENR : b18=1 (USART3 Enable Clock)**
- **2. Nastavitev GPIOB priključkov 10,11 na AF7(Alt. Function7)**
	- **RCC\_AHB4ENR (Peripheral Clock Register): b1=1 .. Port B Enable**
	- **GPIOB\_MODER (Mode Register): 0b10, AF on pins PB10,PB11**
	- **GPIOB\_AFRH (AF Register): 0x07700 AF7 on pins PB10,PB11**
- **3. Nastavitev hitrosti delovanja (BaudRate)**
	- **USART3\_BRR (BaudRate Register): 64M/115200 ≈ 556**
- **4. Sprožitev delovanja**
	- **USART3\_CR1 (Control Register 1): 0b1101 TX, RX, USART Enable bits**
- **5. Delovanje**

**Oddaja znaka:** 

• **USART3\_ISR: ko TXE=1, vpis znaka v USART3\_TDR**

**Sprejem znaka:** 

• **USART3\_ISR: ko RXNE=1, preberi znak iz USART3\_RDR**

# *USART – krmiljenje*

# **Naslovi registrov:**

**// AHB4ENR register offset is 0xE0 .equ RCC\_AHB4ENR, 0x580244E0 // RCC AHB4 peripheral clock reg // RCC base address is 0x58024400**

**.equ RCC\_BASE, 0x58024400 // RCC base reg**

**// APB1LENR register offset is 0xE8 .equ RCC\_APB1LENR, 0xE8 // RCC APB1LENR peripheral clock reg**

**// GPIOB base address is 0x58020400 .equ GPIOB\_BASE, 0x58020400 // GPIOB base** 

**address)**

**// AFRH register offset is 0x24 .equ GPIOx\_AFRH, 0x24 // .equ GPIO\_AFRH\_VALUE, 0x7700 // AF7 on PB10,11**

## **// USART3 base address is 0x40004800**

**.equ USART3\_BASE, 0x40004800 // USART3 base address)**

**// CRx registers // CR1 register .equ USART\_CR1, 0x00 // CR1 register .equ USART\_CR1\_VAL, 0b1101 // CR1 register value**

## **// CRx registers**

**.equ USART\_CR2, 0x04 // CR2 register .equ USART\_CR3, 0x08 // CR3 register**

## **// BRR register**

**.equ USART\_BRR, 0x0C // BRR register .equ USART\_BRR\_VAL,556 // BRR register 64 000 000 / 115 200 = 555.55 = 556**

## **// ISR register**

**.equ USART\_ISR, 0x1c // ISR register**

## **// Data registers**

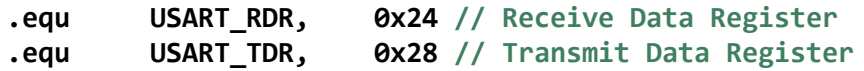

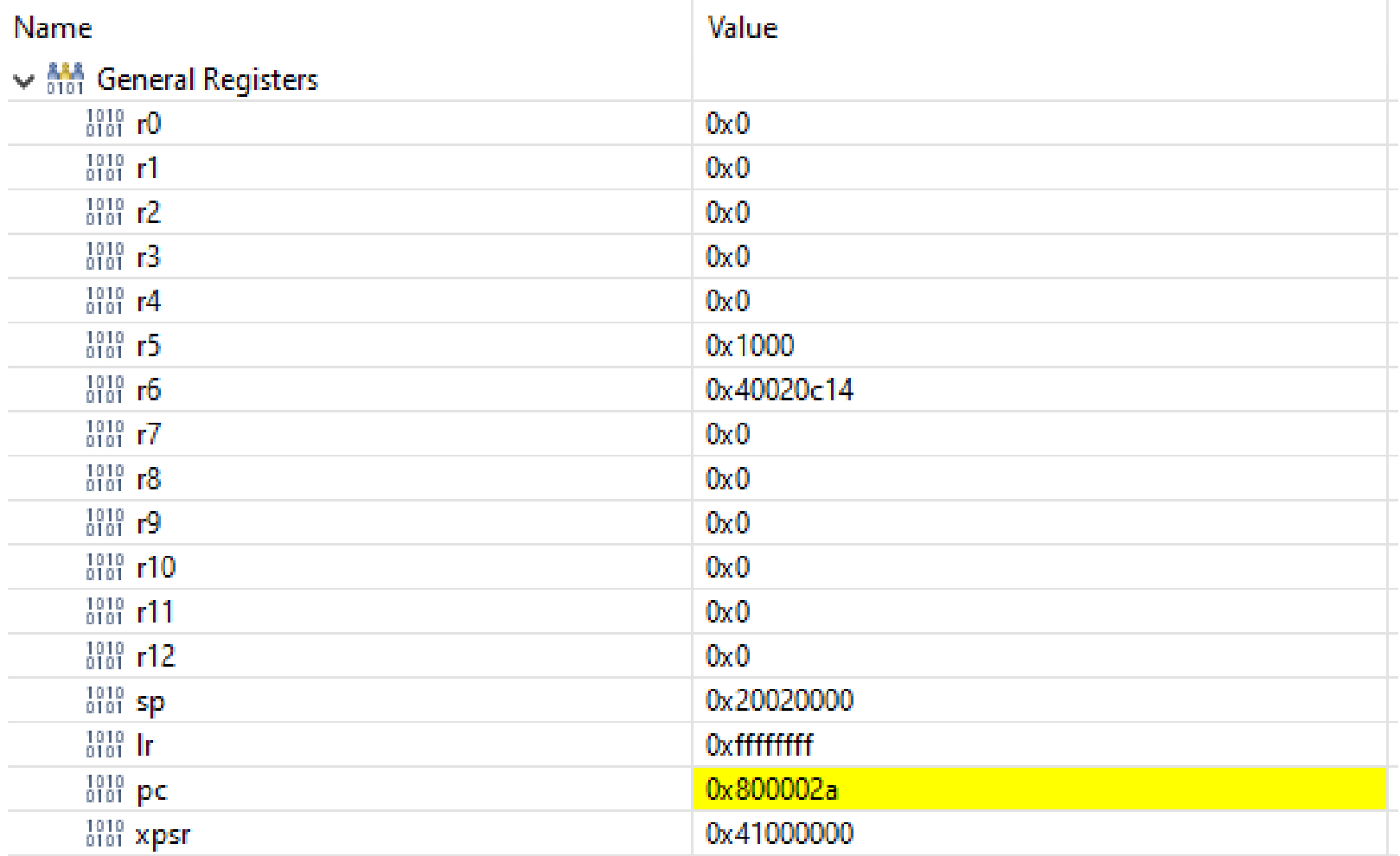

# CubelDE - SFR okno

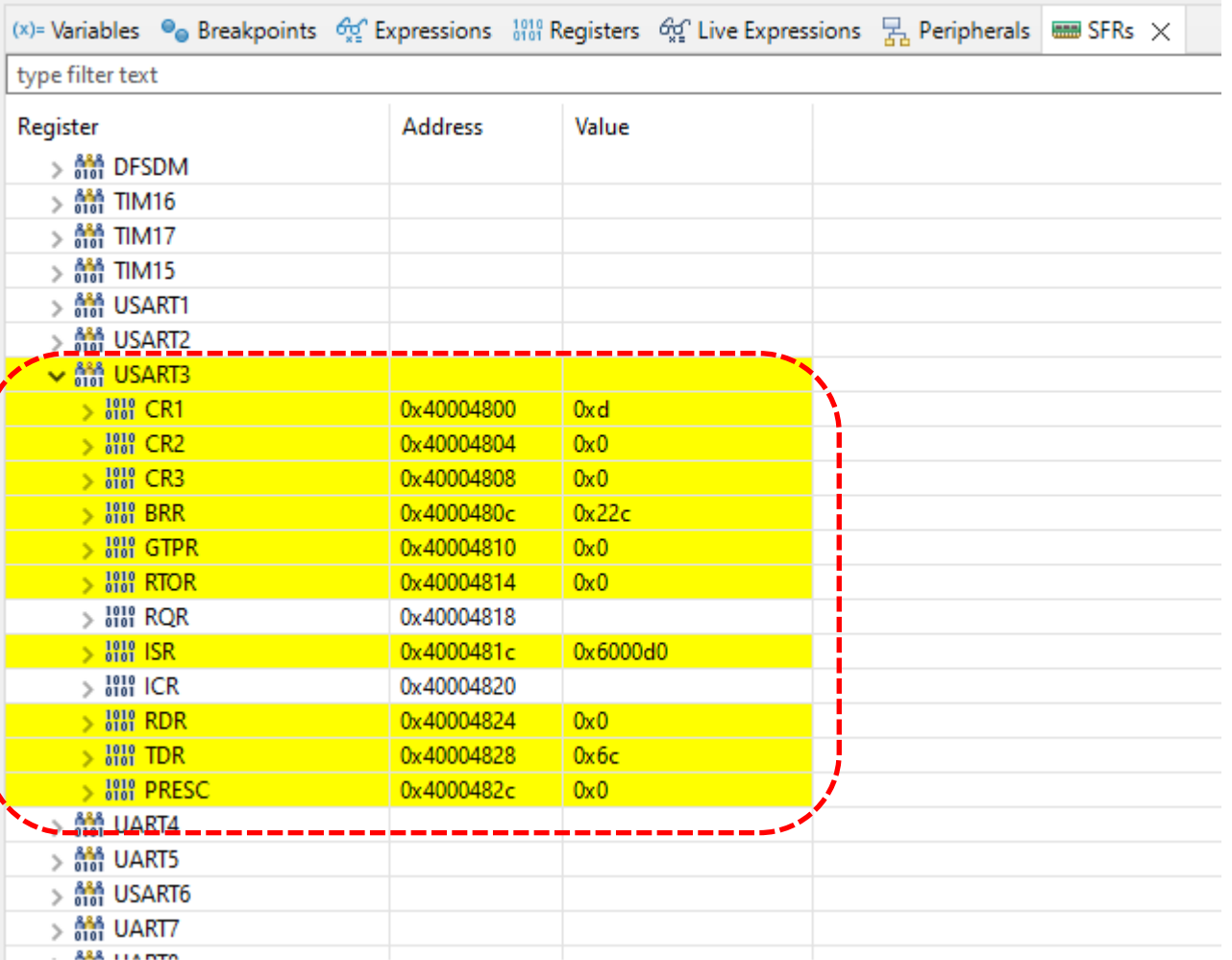

Ērl